## **Photoshop CC 2015 Download free License Keygen Licence Key For Mac and Windows x32/64 2022**

Installing Adobe Photoshop is relatively easy and can be done in a few simple steps. First, go to Adobe's website and select the version of Photoshop that you want to install. Once you have the download, open the file and follow the on-screen instructions. Once the installation is complete, you need to crack Adobe Photoshop. Installing Adobe Photoshop is relatively easy and can be done in a few simple steps. First, go to Adobe's website and select the version of Photoshop that you want to install. Once you have the download, open the file and follow the on-screen instructions. Once the installation is complete, you need to crack Adobe Photoshop. To do this, you need to download a crack for the version of Photoshop you want to use. Once you have the crack, open the file and follow the instructions to apply the crack. After the crack is applied, you can start using Adobe Photoshop.

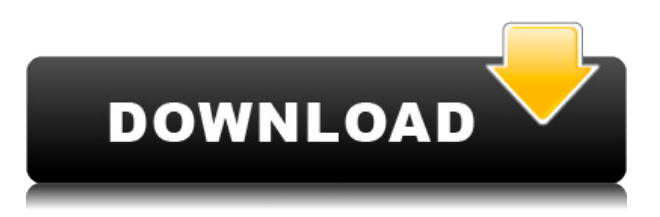

Adobe Photoshop is a professional image creation and editing software. It comes with various software tools, including various paint and drawing tools. It allows you to edit photographs, create digital paintings, draw your own illustrations, and create vector graphics. Adobe Photoshop is a CD-ROM software application created by Adobe Systems and used to create and edit photographic, graphic, and 3D designs. In addition to layers and layers, the program offers an assortment of special effects and tools for designing, or composing, pages and web sites, such as image masks and color fills, in an organized, user-friendly graphics-editing environment. Fast food **Nissan Motor Co.**, which is experiencing a hard time in India, is using the Nissan Z car as a test bed. If in charge, a modified Z sports the **Chevrolet** Viva line of cars **Corvette** of India. Tesla **is China,** of the soft drink company. We're now on version 15.0, released in 2014. Or, as many call it, the "Info" release. It has a new color temperature selection, better handling of complex file types like RAW, PSD, AI, and Leica DNG, an improved Auto Mask function, and other refinements. We'll review the list of changes that follow below, which include a number of bugs. When a few of these bugs have been fixed, the update is released in the next version. I have, personally, kept using Elements if I need its expanded capabilities and have paid the price with occasional bugs. Photoshop on the other hand is free and definitely worth considering if someone who designs is looking for an editing tool that will do what's in stock, even if this means you have to "keep a bag of tricks handy" to get Adobe to fix its bugs.

## **Download free Photoshop CC 2015Activator CRACK Windows 10-11 x32/64 {{ lifetimE patch }} 2023**

What software do most graphic designers use? As a graphic designer, you need a reliable and powerful tool for your work. Adobe Photoshop is the most popular and versatile software on the market that is favored by most graphic designers, digital artists, and photo editors, etc. It is easy to use and the templates make graphic design possible for everyone. While it is clear that the tools and features of Photoshop mature with each new version, the long-term growth of the company depends on the amount of innovation and experimentation within software-based solutions. Adobe Creative Cloud enables designers, developers and creative professionals in agencies to design, create and collaborate on products and experiences that are easily adaptable to mobile and beyond. It removes the barriers around commercial and open source applications, and it lets you build your own creative environment with the flexible tools you need. This means that Photoshop and Illustrator do not have to be contenders anymore. Adobe Photoshop and Illustrator are absolutely essential to experience design, however, adding new features and apps to help you finish and share your work are also great benefits. What software is best for graphic design for beginners? Canva is an incredibly accessible software that is designed especially for people with no graphic design training or knowledge. It is easy to use and the templates make graphic design possible for everyone. It is important that you fully understand how to use Photoshop before you start. With this beginner's guide to learning Adobe Photoshop, you will be shown how to:

- How to open an image in Photoshop
- How to save an image on your computer
- How to print an image
- How to create a layered Photoshop file
- How to work with Adobe Camera Raw
- How to use a photo-editing app like iPhoto or GIMP

e3d0a04c9c

## **Photoshop CC 2015(LifeTime) Activation Code 64 Bits {{ lAtest versIon }} 2022**

The fourth chapter shows you how to edit your photos and bring out different parts of the background using Content-Aware Fill in Photoshop Elements. It guides you on how to select objects and Aspect Ratio Guides to Dividing and Cropping photos, then add effects and layers together to create your new image. You'll also learn how to remove an object from a photo knowing its content in advance using Content-Aware Fill in Photoshop. The fifth chapter shows you how to add multiple layers, change your comp photo, how to use layer masks, and remove background, then how to fill the areas of your image with colors or textures. It then shows you how to add transparency to your layers. You'll also learn how to add transparency to paint and also change the transparency value of layer masks. Lastly, it shows how to use brush tips and texture brushes with layer masks and adds transparency. The sixth chapter shows you multiple ways how to change the order of your layers to increase speed and edit your images. It guides you on how to add color to your images and how to remove colors, how to add selections to your images to create a new photo, and how to add texture to your images. Adobe Premiere Pro CC has subscription options while adding many new features. One of them is added video stabilisation for both content and effects. For example, you can use BB-FC and P3L-FC filters in one instance and it is possible to apply them together. It also offers faster and smoother performance including a new look and feel. It is possible to enjoy the time saved by creating large content directly. you can also use menu shortcut on the keyboard.

download photoshop versi laptop adobe photoshop cs6 free download full version for laptop how to download photoshop 2021 in laptop download aplikasi photoshop untuk laptop windows 10 cara download photoshop pada laptop ps photoshop free download for laptop photoshop 7.0 download link photoshop software download laptop how to download photoshop in laptop in tamil photoshop download untuk laptop

3. New features: Photoshop being a latest version of Adobe software, gets updated with new features every time. It comes with new features that can be used for multiple things. Some of the key features of Photoshop that make it stand out are running a tool or a command across the flat images in the background, content aware fill, blur smartly using the lens blur feature, and so on. Still the basic features of excellent photo editing are included in the latest version. Let's explore them together in this article. 4. Useful tools: If you are an individual wanting to have a professional photo editing service with ease and productivity, Photoshop is the best photo editor for you. From basic photo editing tools all the way to advanced editing tools, you can find it all over on the Photoshop for beginners page. So, for beginner photo editing tools, we have some useful tips to share and on advanced photo editing tools, we have a number of photo editing tips. 5. Powerful brands: With good software, a brand is appreciated. It stops people from getting confused. When they know a brand, they are not easily skeptical and assume that the tool is well made, reliable and efficient. Good brands give you peace of mind, so that you can invest time and money on improving your work. 6. Powerful features: When you use a tool in Photoshop, you expect to feel the power in it. If it is not powerful enough, it would be not worth using at all. The same goes with Photoshop. Something that is powerful enough would definitely bring the same level of quality and power to the final output. So, to keep your workflow smooth and organized, these tools must be powerful:

**RAW Files** – Digital photography originally meant capturing still images in RAW format. RAW is an uncompressed image format that enables more precise control over image settings than the standard file type – and when you shoot RAW files, your camera is able to capture more photo information in order to create a file that's larger than a JPEG file, has less noise and sharper colors over time. **It is always recommended that you shoot RAW whenever possible.** The file size is larger, and there is no loss of quality greater than what new cameras allow on the JPEG file size. However, newer cameras such as the new Nikon D3S with 36MP, the Canon 5D Mark III with 24MP, and the Sony Alpha NEX-7 with 12.3MP are able to capture RAW images that can generally be converted at equal quality to the JPEG photograph. When you're taking photographs of people and in dimly lit environments, having an extra stop of light is often critical. You'll determine the best exposure setting for your camera based on the type of ambient, and the amount of light available to you. **Play with Exposure Settings** – If you're taking photographs in a low light environment and you need to increase your pictures' exposure, the exposure settings on your camera can be adjusted in several different fashions. Zone Exposure – This method is useful when you'll be shooting outside and you need to increase the exposure in order to compensate for the lower light levels. To increase the exposure settings alone, you'll need to take an extra step – you'll have to move your camera away from the object you need to be lit. The Zone Exposure method requires you to move the camera a certain distance that will ensure your scene is exposed correctly.

<https://zeno.fm/radio/3d-pageflip-professional-v1-7-7-keygen> <https://zeno.fm/radio/flyordie-hack> <https://zeno.fm/radio/plugin-knockout-2-download-photoshop> <https://zeno.fm/radio/techsmith-snagit-v2020-1-0-build-4965-keygen-latest> <https://zeno.fm/radio/left-4-dead-no-steam-patch-1-0-1-4> <https://zeno.fm/radio/ms-office-2019-pro-plus-retail-x86-x64-multi22-oct-2018-gen2-serial-key> <https://zeno.fm/radio/resident-evil-4-pc-ultimate-item-modifier-v11-download> <https://zeno.fm/radio/waves-complete-vst-rtas-tdm-v7-1-1-6air-download> <https://zeno.fm/radio/doa5-last-round-dlc-skidrow-crackl> <https://zeno.fm/radio/robobat-2012-avec-crack> <https://zeno.fm/radio/ensoft-barbeque-software-free-16>

Looking for more? Check out the full range of new features from Adobe Photoshop and Adobe Photoshop Elements, or head over to Envato Tuts+ for more design related content – such as this round up of the 50+ Best Photoshop Templates From Envato Elements! You can also learn how to create a sketch Photoshop effect, change eye color in Photoshop, remove a person from a photo, and more. With the help of the Clone Stamp tool, we can remove the imperfections from the face, hair, or costume. The clone stamp tool allows its users to easily edit any object in any image without much effort. To begin the process of applying, select the affected area with a brush and then activate the tool. With an automatic photo retouching feature, Lightroom instantly adjusts the color balance, brightness, and saturation of your images. You can access this feature either from the Adjustments panel in the Develop module or the left-hand menu in the Library module. Click the Adjustment panel to access the same panel for tweaking in Photoshop. File & Folder Navigation. By default, the navigation panel and the File dialog are located on the right side of the window. By using simple clicks, you can access the navigation panel and the File dialog. Another minor Adobe Photoshop feature that is now discontinued is the "adjustment panel". It was introduced in 2009 with postprocessing filters like Vividness, Saturation, Sharpness, and Curves. The Adobe Photoshop team decided to replace it with a more cohesive framework for brands like Photoshop and Illustrator. Adobe Photoshop's adjustment panel has a handful of replaceable buttons and sliders.

This new version of Photoshop CC also adds four new panorama tools and six new filters based on the Mooring feature was added in Photoshop CC 2019. This version of Photoshop CC also includes new noise filters (cubic, bilateral and gaussian) and new surface texturing and bump modeling tools. The new blemish removal option will remove flaws from grey or white areas of your image. More additions include the ability to draw directly into a new feature named Shape Eraser. This tool removes captured area of image (as a selection) that is inside a specified shape. You can also draw directly into a selection pre-creating a new Shape Edit Feature shape. The new Mercury Graphics sharpening and gamma correction tool is available in the Content panel. It also includes new feature for correcting visual defects in images, such as colour cast and spike artefacts. The 2020 version of Photoshop adds a spherical alpha expander that you can use to make duplicate and reduce the number of alpha channels when creating comps. A new marker tool allows you to indicate the ruler and grid, and a new curriculum can be used to determine student progress. Several new drawing tools are included, including a Face-A Free Hand tool and an eraser. You can also do basic photo retouching with the new Content-Aware Fill feature. New eye options allow you to darken and brighten your eyes. Users can also view the image data to identify and tune their own exposure, tonal range and sharpness settings. There are also a few new measurement tools that can be used to create a crop mask and provide basic measurements of an image.